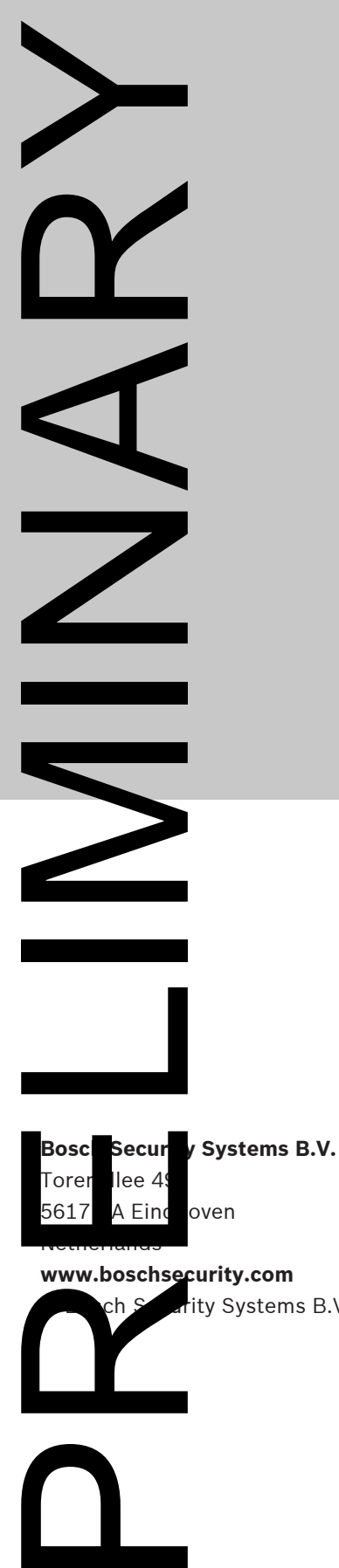

**www.boschsecurity.com** rity Systems B.V., 2022

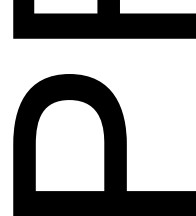

**Building solutions for a better life.**

202208121239